# **productmd Documentation**

*Release 1.0*

**Daniel Mach <dmach@redhat.com>**

June 09, 2016

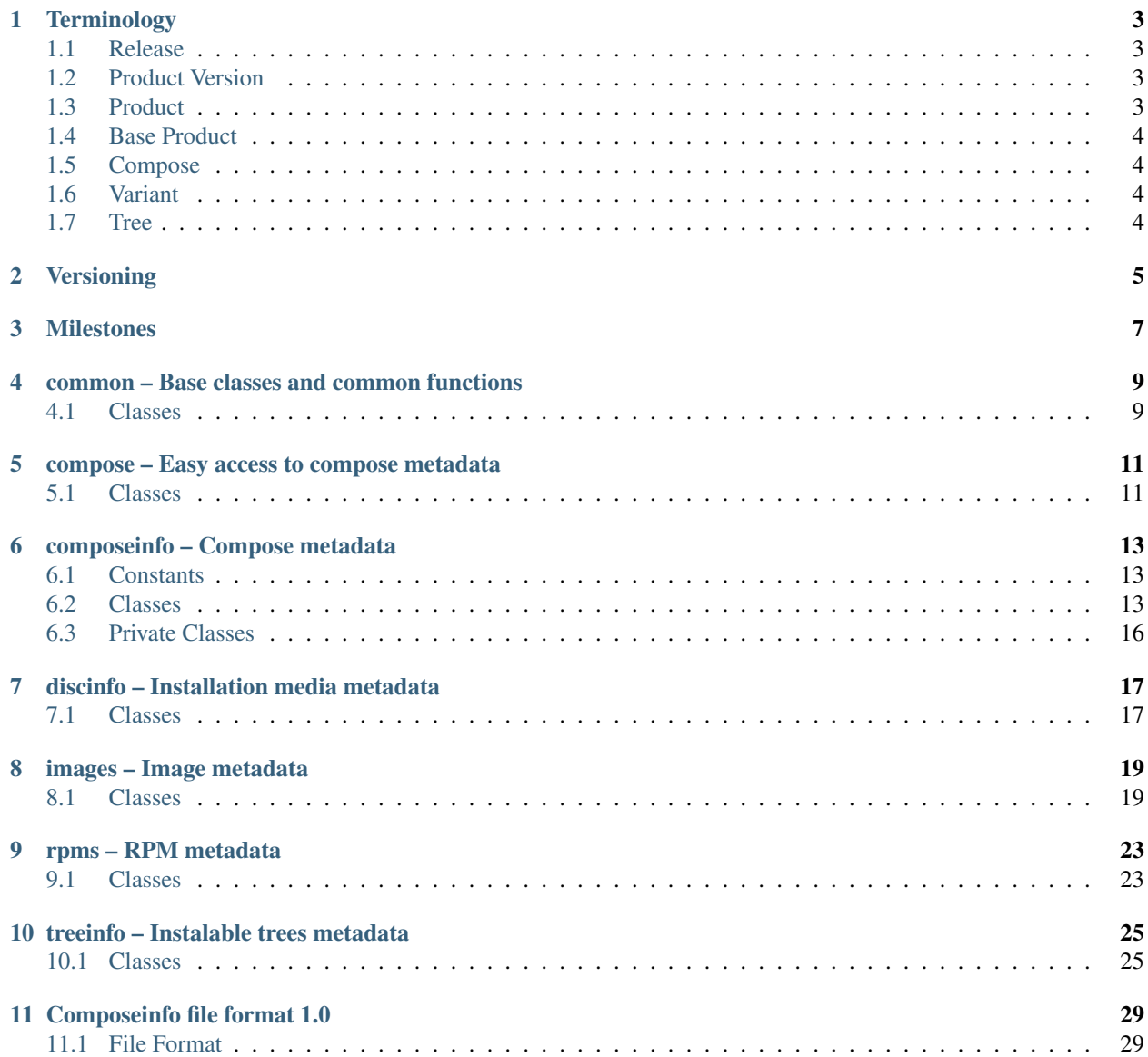

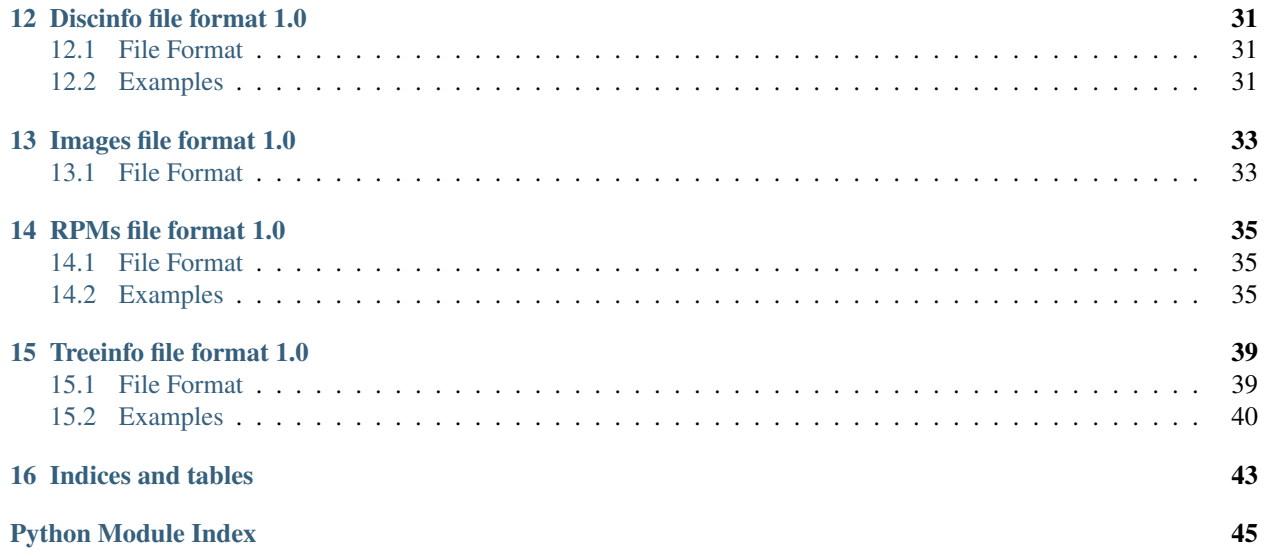

ProductMD is a Python library providing parsers for metadata related to composes and installation media. Contents:

## **Terminology**

### <span id="page-6-1"></span><span id="page-6-0"></span>**1.1 Release**

(Product) *[Release](#page-6-1)* is a collection of software with unique identity and life cycle.

**Notes** 

- It is advised to separate updates from minor releases for better content tracking.
- Release should be immutable once a release is finished, it's content or definition must never change.
- When designing metadata or data schemas, *[Releases](#page-6-1)* should carry all information even if there is certain duplicity. *[Product Versions](#page-6-2)* and *[Products](#page-6-3)* should not carry any data. These are only for grouping and organizing *[Releases](#page-6-1)*.

### Examples

- Fedora 21 (f-21)
- Fedora 21 Updates (f-21-updates)
- Red Hat Enterprise Linux 7.0 (rhel-7.0)
- Red Hat Enterprise Linux 7.1 (rhel-7.1)
- Satellite 5.6.0 for Red Hat Enterprise Linux 7 (satellite-5.6.0-rhel7)

### <span id="page-6-2"></span>**1.2 Product Version**

*[Product Version](#page-6-2)* is a group of product *[Releases](#page-6-1)* with the same name and major version.

### Examples

- Fedora 21 (f-21)
- Red Hat Enterprise Linux 7 (rhel-7)
- Satellite 5.6 (satellite-5.6)

## <span id="page-6-3"></span>**1.3 Product**

*[Product](#page-6-3)* is a group of *[Product Versions](#page-6-2)* with the same name.

### Examples

- Fedora (f)
- Red Hat Enterprise Linux (rhel)
- Satellite (satellite)

## <span id="page-7-0"></span>**1.4 Base Product**

*[Base Product](#page-7-0)* usually indicates operating system a *[Release](#page-6-1)* runs on. In reality it often matches with *[Product Version](#page-6-2)* of that OS.

### Examples

- Fedora 21
- Red Hat Enteprise Linux 7

## <span id="page-7-1"></span>**1.5 Compose**

*[Compose](#page-7-1)* is a *[Release](#page-6-1)* snapshot with an unique ID derived from *[Release](#page-6-1)* and compose date.

Notes

• *[Compose](#page-7-1)* should consist of well defined building blocks, ideally described by metadata (.treeinfo, repodata, ...)

### Examples

- RHEL-7.0-YYYYMMDD.0
- Satellite-5.6.0-RHEL-7-YYYYMMDD.0

## <span id="page-7-2"></span>**1.6 Variant**

Both *[Composes](#page-7-1)* and *[Releases](#page-6-1)* are divide into *[Variants](#page-7-2)*. These contain different *[Release](#page-6-1)* content subsets targeting different users (Server, Workstation).

Examples

- RHEL-7.0-YYYYMMDD.0 / Server
- RHEL-7.0-YYYYMMDD.0 / Workstation

## <span id="page-7-3"></span>**1.7 Tree**

*[Tree](#page-7-3)* is a *[Variant](#page-7-2)* for specified architecture.

### Examples

- RHEL-7.0-YYYYMMDD.0 / Server / x86\_64
- RHEL-7.0-YYYYMMDD.0 / Server / ppc64
- RHEL-7.0-YYYYMMDD.0 / Workstation / x86\_64

## **Versioning**

<span id="page-8-0"></span>Versioning should be as simple as possible. Recommended schema is dot separated numbers:

- **X** major version / product version
- X.Y minor version / update version / release version
- X.Y.Z bugfix version / hotfix version

## **Milestones**

<span id="page-10-0"></span>Milestones are just labels on a *[Release](#page-6-1)*. They shouldn't affect how a *[Release](#page-6-1)* is versioned (e.g. no *[Release](#page-6-1)* version change on Beta).

### Milestone Labels

- <milestone\_name>-<version>.<respin>
- <milestone\_name>-<version> stands for planned milestone
- <respin> is internal-only numbering

### Milestone Names

- DevelPhaseExit DEV finished major features, QE performs acceptance testing for entering the Testing phase
- InternalAlpha Internal Alpha, usually tweaking compose for the first public release
- Alpha Public Alpha
- InternalSnapshot Snapshots between Alpha and Beta, usually only for QE purposes
- Beta Public Beta
- Snapshot Snapshots between Beta and RC
- RC Release Candidates
- Update post-GA updates

### Examples

- (rhel-7.0) Alpha-1.0
- (rhel-7.0) Beta-1.0
- (rhel-7.0) Beta-1.1

### Python modules:

### <span id="page-12-3"></span><span id="page-12-0"></span>**common – Base classes and common functions**

This module provides base classes and common functions used in other productmd modules.

### <span id="page-12-1"></span>**4.1 Classes**

class productmd.common.**MetadataBase**

```
validate()
```
Validate attributes by running all self.\_validate\_\*() methods.

Raises

- **TypeError** if an attribute has invalid type
- **ValueError** if an attribute contains invalid value

### $\textbf{load}(f)$

Load data from a file.

**Parameters**  $f$  (*file or str*) – file-like object or path to file

### **loads**(*s*)

Load data from a string.

**Parameters**  $\mathbf{s}$  ( $str$ ) – input data

### $dump(f)$

Dump data to a file.

**Parameters**  $f$  (*file or str*) – file-like object or path to file

**dumps**()

Dump data to a string.

### Return type str

<span id="page-12-2"></span>class productmd.common.**Header**(*parent*)

### <span id="page-14-2"></span>**compose – Easy access to compose metadata**

<span id="page-14-0"></span>This module provides Compose class that provides easy access to ComposeInfo, Rpms and Images in compose metadata.

### Example:

```
import productmd.compose
compose = productmd.compose.Compose("/path/to/compose")
# then you can access compose metadata via following properties:
compose.info
compose.images
compose.rpms
```
## <span id="page-14-1"></span>**5.1 Classes**

```
class productmd.compose.Compose(compose_path)
     This class provides easy access to compose metadata.
```
### **info**

([productmd.composeinfo.ComposeInfo](#page-16-3)) – Compose metadata

### **images**

([productmd.images.Images](#page-22-2)) – Compose images metadata

### **rpms**

([productmd.rpms.Rpms](#page-26-2)) – Compose RPMs metadata

## **composeinfo – Compose metadata**

<span id="page-16-4"></span><span id="page-16-0"></span>This module provides classes for manipulating composeinfo.json files. composeifo.json files provide details about composes which includes product information, variants, architectures and paths.

### <span id="page-16-1"></span>**6.1 Constants**

```
productmd.composeinfo.COMPOSE_TYPES = ['test', 'nightly', 'production']
     supported compose types
```

```
productmd.composeinfo.LABEL_NAMES = ['DevelPhaseExit', 'InternalAlpha', 'Alpha', 'InternalSnapshot', 'Beta', 'Snap
     supported milestone label names
```

```
productmd.composeinfo.VARIANT_TYPES = ['variant', 'optional', 'addon', 'layered-product']
     supported variant types
```
### <span id="page-16-2"></span>**6.2 Classes**

```
class productmd.composeinfo.ComposeInfo
     This class only encapsulates other classes with actual data.
     header = None
          Header) – Metadata header
```

```
compose = None
```
([Compose](#page-17-0)) – Compose details

```
release = None
```
([Release](#page-17-1)) – Release details

```
base_product = None
```
([BaseProduct](#page-17-2)) – Base product details (optional)

```
variants = None
```
 $(Variants)$  $(Variants)$  $(Variants)$  – release variants

```
dump(f)
```
Dump data to a file.

**Parameters**  $f$  (*file or str*) – file-like object or path to file

**dumps**()

Dump data to a string.

#### Return type str

### <span id="page-17-5"></span> $\textbf{load}(f)$

Load data from a file.

**Parameters**  $f$  (*file or str*) – file-like object or path to file

#### **loads**(*s*)

Load data from a string.

**Parameters**  $\mathbf{s}$  ( $s \text{tr}$ ) – input data

### **validate**()

Validate attributes by running all self.\_validate\_\*() methods.

Raises

- **TypeError** if an attribute has invalid type
- **ValueError** if an attribute contains invalid value

<span id="page-17-0"></span>class productmd.composeinfo.**Compose**(*metadata*)

### **label\_major\_version**

Return major version for a label.

Examples: Beta-1.2 -> Beta-1, GA -> GA

### <span id="page-17-1"></span>class productmd.composeinfo.**Release**(*metadata*)

This class represents a product release.

#### **name** = None

(*str*) – Release name, for example: "Fedora", "Red Hat Enterprise Linux"

#### **version** = None

(*str*) – Release version (incl. minor version), for example: "20", "7.0"

#### **short** = None

(*str*) – Release short name, for example: "f", "rhel"

### **is\_layered** = None

(*bool=False*) – Determines if release is a layered product

#### <span id="page-17-2"></span>class productmd.composeinfo.**BaseProduct**(*metadata*)

This class represents a base product a release is based on. For example: Spacewalk 2.2 release requires Fedora 20 base product. Information from this class is used only if release.is\_layered is set.

#### **name** = None

(*str*) – Product name, for example: "Fedora", "Red Hat Enterprise Linux"

### **version** = None

(*str*) – Product version (typically major version), for example: "20", "7"

### **short** = None

(*str*) – Product short name, for example: "f", "rhel"

#### <span id="page-17-3"></span>class productmd.composeinfo.**Variants**(*metadata*)

This class is a container for compose variants.

<span id="page-17-4"></span>class productmd.composeinfo.**Variant**(*metadata*)

#### **id** = None

(*str*) – variant ID, for example: "Client", "Server", "optional"

### <span id="page-18-1"></span>**uid** = None

(*str*) – variant unique ID: \$PARENT\_UID-\$ID, for example: "Server-optional"

### **name** = None

(*str*) – variant name (pretty text), for example: "Enterprise Server"

### **type** = None

(*str*) – variant type, see VARIANT\_TYPES for supported values

### **arches** = None

(*set(<str>)*) – set of arches for a variant

### **variants** = None

(*dict*) – child variants

### **parent** = None ([Variant](#page-17-4) or *None*) – parent variant

**paths** = None

 $(Variable)$  – path mappings for a variant

### **release** = None

([Release](#page-17-1)) –

### <span id="page-18-0"></span>class productmd.composeinfo.**VariantPaths**(*variant*)

This class stores relative paths for a variant in a compose. Paths are represented as dictionaries mapping arches to actual paths. List of supported paths follows.

### Binary

•os\_tree – installable tree with binary RPMs, kickstart trees, readme etc.

•packages – directory with binary RPMs

•repository – YUM repository with binary RPMs

•isos – Binary ISOs

•jigdos – Jigdo files for binary ISOs

### Source

• source tree – tree with source RPMs

•source\_packages – directory with source RPMs

•source\_repository – YUM repository with source RPMs

•source\_isos – Source ISOs

•source\_jigdos – Jigdo files for source ISOs

### Debug

•debug\_tree – tree with debug RPMs

•debug\_packages – directory with debug RPMs

•debug\_repository – YUM repository with debug RPMs

Example:

```
self.os_tree = {
    "i386": "Server/i386/os",
    "x86_64": "Server/x86_64/os",
}
self.packages = {
```

```
"i386": "Server/i386/os/Packages",
"x86_64": "Server/x86_64/os/Packages",
```
## <span id="page-19-0"></span>**6.3 Private Classes**

}

class productmd.composeinfo.**VariantBase**(*metadata*)

**get\_variants**(*arch=None*, *types=None*, *recursive=False*) Return all variants of given arch and types.

Supported variant types: self - include the top-level ("self") variant as well addon variant optional

### **discinfo – Installation media metadata**

<span id="page-20-2"></span><span id="page-20-0"></span>This module provides classes for manipulating .discinfo files. .discinfo files can be found on Fedora installation media and provide media information to Anaconda installer.

### <span id="page-20-1"></span>**7.1 Classes**

```
class productmd.discinfo.DiscInfo
```
This class manipulates .discinfo files used by Anaconda installer.

```
timestamp = None
    Timestamp in float format
```

```
description = None
    Release description, for example: Fedora 20
```
### **arch** = None

Media architecture, for example: x86\_64

### **disc\_numbers** = None

List with disc numbers or ["ALL"]

### **now**()

Shortcut for setting timestamp to now().

### **dump**(*f*)

Dump data to a file.

**Parameters**  $f$  (*file or str*) – file-like object or path to file

### **dumps**()

Dump data to a string.

### Return type str

### $\textbf{load}(f)$

Load data from a file.

**Parameters**  $f$  (*file or str*) – file-like object or path to file

### **loads**(*s*)

Load data from a string.

**Parameters**  $\mathbf{s}$  ( $s \text{tr}$ ) – input data

### **validate**()

Validate attributes by running all self.\_validate\_\*() methods.

### Raises

- **TypeError** if an attribute has invalid type
- **ValueError** if an attribute contains invalid value

### **images – Image metadata**

<span id="page-22-3"></span><span id="page-22-0"></span>This module provides classes for manipulating images.json files. images.json files provide details about images included in composes.

- productmd.images.SUPPORTED\_IMAGE\_TYPES = ['boot', 'cd', 'docker', 'dvd', 'ec2', 'kvm', 'live', 'netinst', 'p2v', 'qcow2 supported image types
- productmd.images.**SUPPORTED\_IMAGE\_FORMATS** = ['iso', 'qcow', 'qcow2', 'raw', 'raw.xz', 'rhevm.ova', 'sda.raw', 'tar.g supported image formats, they match with file suffix

### <span id="page-22-1"></span>**8.1 Classes**

<span id="page-22-2"></span>class productmd.images.**Images**

**add**(*variant*, *arch*, *image*)

Assign an *[Image](#page-23-0)* object to variant and arch.

### Parameters

- **variant** (str) compose variant UID
- **arch**  $(str)$  compose architecture
- **image** ([Image](#page-23-0)) image

#### $dump(f)$

Dump data to a file.

**Parameters**  $f$  (*file or str*) – file-like object or path to file

### **dumps**()

Dump data to a string.

Return type str

### $\textbf{load}(f)$

Load data from a file.

**Parameters**  $f$  (*file or str*) – file-like object or path to file

### **loads**(*s*)

Load data from a string.

**Parameters**  $\mathbf{s}$  ( $s$ t $r$ ) – input data

#### <span id="page-23-1"></span>**validate**()

Validate attributes by running all self.\_validate\_\*() methods.

Raises

- **TypeError** if an attribute has invalid type
- **ValueError** if an attribute contains invalid value

<span id="page-23-0"></span>class productmd.images.**Image**(*parent*)

### **path** = None

(*str*) – relative path to an image, for example: "Server/x86\_64/iso/boot.iso"

### **mtime** = None

(*int*) – image mtime

#### **size** = None

(*int*) – image size

**volume\_id** = None

 $(str)$  –

#### **type** = None

 $(str)$  –

### **format** = None

(*str*) – Release name, for example: "Fedora", "Red Hat Enterprise Linux"

#### **arch** = None

(*str*) – image architecture, for example: "x86\_64", "src"

### **disc\_number** = None

(*int*) – Release name, for example: "Fedora", "Red Hat Enterprise Linux"

#### **disc\_count** = None

(*int*) – Release name, for example: "Fedora", "Red Hat Enterprise Linux"

### **checksums** = None

(*str*) – Release name, for example: "Fedora", "Red Hat Enterprise Linux"

### **implant\_md5** = None

(*str* or *None*) – value of implanted md5

### **bootable** = None

(*bool=False*) –

### $dump(f)$

Dump data to a file.

### **Parameters**  $f$  (*file or str*) – file-like object or path to file

### **dumps**()

Dump data to a string.

### Return type str

### $\textbf{load}(f)$

Load data from a file.

**Parameters**  $f$  (*file or str*) – file-like object or path to file

### **loads**(*s*)

Load data from a string.

**Parameters**  $\mathbf{s}$  ( $str$ ) – input data

### <span id="page-24-0"></span>**validate**()

Validate attributes by running all self.\_validate\_\*() methods.

### Raises

- **TypeError** if an attribute has invalid type
- **ValueError** if an attribute contains invalid value

## **rpms – RPM metadata**

<span id="page-26-3"></span><span id="page-26-0"></span>This module provides classes for manipulating rpms.json files. rpms.json files provide details about RPMs included in composes.

### <span id="page-26-1"></span>**9.1 Classes**

```
class productmd.rpms.Rpms
```
**add**(*variant*, *arch*, *nevra*, *path*, *sigkey*, *category*, *srpm\_nevra=None*) Map RPM to to variant and arch.

### Parameters

- **variant** (str) compose variant UID
- **arch** (str) compose architecture
- **nevra** (str) name-epoch:version-release.arch
- **sigkey** (str or None) sigkey hash
- **category** (str) RPM category, one of binary, debug, source
- **srpm\_nevra** (str) name-epoch:version-release.arch of RPM's SRPM

 $\textbf{dump}\left(f\right)$ 

Dump data to a file.

```
Parameters f (file or str) – file-like object or path to file
```
### **dumps**()

Dump data to a string.

#### Return type str

### $load(f)$

Load data from a file.

**Parameters**  $f$  (*file or str*) – file-like object or path to file

### **loads**(*s*)

Load data from a string.

**Parameters**  $\mathbf{s}$  ( $s$ t $r$ ) – input data

### **validate**()

Validate attributes by running all self.\_validate\_\*() methods.

### Raises

- **TypeError** if an attribute has invalid type
- **ValueError** if an attribute contains invalid value

## **treeinfo – Instalable trees metadata**

<span id="page-28-2"></span><span id="page-28-0"></span>This module provides classes for manipulating .treeinfo files. Treeinfo files provide details about installable trees in Fedora composes and media.

### <span id="page-28-1"></span>**10.1 Classes**

### class productmd.treeinfo.**TreeInfo**

### **header** = None

([productmd.common.Header](#page-12-2)) – Metadata header

### **release** = None

([Release](#page-29-0)) – Release details

### **base\_product** = None

([BaseProduct](#page-29-1)) – Base product details (optional)

### **tree** = None

(Tree) – Tree details

### **variants** = None

 $(Variants)$  $(Variants)$  $(Variants)$  – Release variants

### **checksums** = None

(Checksums) – Checksums of images included in a tree

### **images** = None

([Images](#page-30-0)) – Paths to images included in a tree

### **stage2** = None

(Stage2) – Stage 2 image path (for Anaconda installer)

### **media** = None

(Media) – Media set information (optional)

### **dump**(*f*)

Dump data to a file.

**Parameters**  $f$  (*file or str*) – file-like object or path to file

### **dumps**()

Dump data to a string.

Return type str

### <span id="page-29-4"></span> $\textbf{load}(f)$

Load data from a file.

**Parameters**  $f$  (*file or str*) – file-like object or path to file

#### **loads**(*s*)

Load data from a string.

**Parameters**  $\mathbf{s}$  ( $s \text{tr}$ ) – input data

### **validate**()

Validate attributes by running all self.\_validate\_\*() methods.

Raises

• **TypeError** – if an attribute has invalid type

• **ValueError** – if an attribute contains invalid value

### <span id="page-29-0"></span>class productmd.treeinfo.**Release**(*metadata*)

### **name** = None

(*str*) – release name, for example: "Fedora", "Red Hat Enterprise Linux", "Spacewalk"

### **short** = None

(*str*) – release short name, for example: "F", "RHEL", "Spacewalk"

#### **version** = None

(*str*) – release version, for example: "21", "7.0", "2.1"

#### **is\_layered** = None

(*bool*) – typically False for an operating system, True otherwise

#### **major\_version**

Version string without the last part. For example: version  $== 1.2.0 \rightarrow$  major\_version  $== 1.2$ 

### **minor\_version**

Last part of the version string. For example: version  $== 1.2.0 \rightarrow$  minor\_version  $== 0$ 

### <span id="page-29-1"></span>class productmd.treeinfo.**BaseProduct**(*metadata*)

[BaseProduct](#page-29-1) provides information about operating system a [Release](#page-29-0) runs on.

### **name** = None

(*str*) – base product name, for example: "Fedora", "Red Hat Enterprise Linux"

### **short** = None

(*str*) – base product short name, for example: "F", "RHEL"

### **version** = None

(*str*) – base product *major* version, for example: "21", "7"

<span id="page-29-3"></span><span id="page-29-2"></span>class productmd.treeinfo.**Variants**(*metadata*)

class productmd.treeinfo.**Variant**(*metadata*)

### **id** = None

(*str*) – variant ID, for example "Server", "optional"

### **uid** = None

(*str*) – variant UID (\$parent\_UID.\$ID), for example "Server", "Server-optional"

#### **name** = None

(*str*) – variant name, for example "Server"

### <span id="page-30-2"></span>**type** = None

(*str*) – "variant", "addon", "optional"

### **parent** = None

([Variant](#page-29-3) or *None*) – reference to parent [Variant](#page-29-3)

### **variants** = None

(*dict*) [Variant](#page-29-3)

### **paths** = None

 $(Variable)$  – relative paths to repositories, packages, etc.

### <span id="page-30-1"></span>class productmd.treeinfo.**VariantPaths**(*variant*)

This class stores paths for a variant in a tree. All paths are relative to .treeinfo location.

### Binary

•packages – directory with binary RPMs

•repository – YUM repository with binary RPMs

### Source

•source\_packages – directory with source RPMs

•source\_repository – YUM repository with source RPMs

### Debug

•debug\_packages – directory with debug RPMs

•debug\_repository – YUM repository with debug RPMs

### **Others**

• **identity** – path to a pem file which identifies a product

### Example:

```
variant = ...
variant.paths.packages = "Packages"
variant.paths.repository = "."
```
<span id="page-30-0"></span>class productmd.treeinfo.**Images**(*metadata*)

### **platforms**

Return all platforms with available images

### File formats:

## **Composeinfo file format 1.0**

<span id="page-32-0"></span>composeifo.json files provide details about composes which includes product information, variants, architectures and paths.

### <span id="page-32-1"></span>**11.1 File Format**

Composeinfo is stored as a JSON serialized dictionary. It's recommended to sort keys alphabetically and use 4 spaces for indentation in order to read and diff composeinfo.json files easily.

```
{
   "header": {
       "version": "1.0" # metadata version; format: $major<int>.$minor<int>
   },
   "payload": {
       "compose": {
           "id": <str>,
           "date": <str>,
           "respin": <int>,
           "type": <str>,
           "label": <str|unset>,
           "final": <br/>>bool=false> \# true if a compose is final for a milestone (for
       },
       "release": {
           "name": <str>,
           "version": <str>,
           "short": <str>,
           "is_layered": <bool=false>,
       },
       "base_product": {
           "name": <str>,
           "version": <str>,
           "short": <str>,
       },
       "variants": {
           variant_uid<str>: {
               "id": <str>,
               "uid": <str>,
               "name": <str>,
               "type": <str>,
               "arches": [<str>],
               "paths": {
                   path_category<str>: {
```

```
arch<str>: <str>,
                    },
               },
            },
        },
   },
}
```
## **Discinfo file format 1.0**

<span id="page-34-0"></span>.discinfo files can be found on Fedora installation media and provide media information to Anaconda installer.

## <span id="page-34-1"></span>**12.1 File Format**

.discinfo is a plain-text file containing following fields, one value per line:

```
timestamp: float
release: str
architecture: str
disc_numbers: ALL or comma separated numbers
```
## <span id="page-34-2"></span>**12.2 Examples**

Fedora 21 Server.x86\_64, disc\_numbers: ALL:

```
1417653453.026288
Fedora Server 21
x86_64
ALL
```
Fedora 21 Server.x86\_64, disc\_numbers: [1, 2, 3]:

```
1417653453.026288
Fedora Server 21
x86_64
1,2,3
```
### **Images file format 1.0**

<span id="page-36-0"></span>images.json files provide details about images included in composes.

## <span id="page-36-1"></span>**13.1 File Format**

Compose images metadata is stored as a JSON serialized dictionary. It's recommended to sort keys alphabetically and use 4 spaces for indentation in order to read and diff images.json files easily.

```
{
   "header": {
      "version": "1.0" # metadata version; format: $major<int>.$minor<int>
   },
   "payload": {
       "compose": { # see composeinfo for details
          "date": <str>,
          "id": <str>,
          "respin": <int>,
          "type": <str>
      },
       "images": {
          variant_uid<str>: { # compose variant UID
             arch<str>: [ \qquad # compose variant arch
                 {
                     "arch": <str>, \qquad \qquad \qquad \dagger image arch
                     "bootable": <bool>, # can the image be booted?
                     "checksums": {
                        type<str>: <str> #
                     },
                     "disc_count": <int>, # number of discs in media set
                     "disc_number": <int>, # disc number
                     "format": <str>, # see productmd.images.SUPPORTED_IMAGE_FORMATS
                     "implant_md5": <str|null>, # md5 checksum implanted directly on media (see i
                     "mtime": <int>, \qquad # mtime of the image stored as a de\phiimal unix timestample
                     "path": <str>, \qquad # relative path to the image
                     "size": <int>, # file size of the image
                     "type": <str>, # see productmd.images.SUPPORTED_IMAGE_TYPES
                     "volume_id": <str|null> # volume ID; null if not available/applicable
                 }
             ]
          }
       }
```
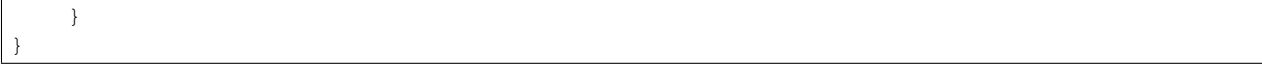

## **RPMs file format 1.0**

<span id="page-38-0"></span>rpms.json files provide details about RPMs included in composes.

## <span id="page-38-1"></span>**14.1 File Format**

Compose RPMs metadata is stored as a JSON serialized dictionary. It's recommended to sort keys alphabetically and use 4 spaces for indentation in order to read and diff rpms.json files easily.

```
{
   "header": {
      "version": "1.0" * * * * # metadata version; format: $major<int>.$minor<in
   },
   "payload": {
      "compose": { # see composeinfo for details
          "date": <str>,
          "id": <str>,
          "respin": <int>,
          "type": <str>
      },
      "rpms": {
          variant_uid<str>: { \qquad # compose variant UID
             arch<str>: { # compose variant arch
                srpm_nevra<str>: { \qquad # %name-%epoch:%version-%release-%arch of source
                    rpm_nevra<str>: { # %name-%epoch:%version-%release-%arch of RPM file
                       "path": <str>, # relative path to RPM file
                       "sigkey": <str|null>, # sigkey ID: hex string 8 characters long, lower
                       "type": <str> # binary, debug, source
                    }
                }
             }
         }
      }
   }
}
```
### <span id="page-38-2"></span>**14.2 Examples**

Bash in Fedora 21:

```
{
    "header": {
       "version": "1.0"
   },
   "payload": {
        "compose": {
            "date": "20141203",
            "id": "Fedora-21-20141203.0",
            "respin": 0,
            "type": "production"
       },
        "rpms": {
            "Server": {
                "armhfp": {
                    "bash-0:4.3.30-2.fc21.src": {
                        "bash-0:4.3.30-2.fc21.armv7hl": {
                             "path": "Server/armhfp/os/Packages/b/bash-4.3.30-2.fc21.armv7hl.rpm",
                             "sigkey": "95a43f54",
                            "type": "binary"
                        },
                        "bash-0:4.3.30-2.fc21.src": {
                            "path": "Server/source/SRPMS/b/bash-4.3.30-2.fc21.src.rpm",
                            "sigkey": "95a43f54",
                            "type": "binary"
                        }
                    }
                },
                "i386": {
                    "bash-0:4.3.30-2.fc21.src": {
                        "bash-0:4.3.30-2.fc21.i686": {
                            "path": "Server/i386/os/Packages/b/bash-4.3.30-2.fc21.i686.tpm",
                             "sigkey": "95a43f54",
                            "type": "binary"
                        },
                        "bash-0:4.3.30-2.fc21.src": {
                            "path": "Server/source/SRPMS/b/bash-4.3.30-2.fc21.src.rpm",
                            "sigkey": "95a43f54",
                            "type": "binary"
                        }
                    }
                },
                "x86_64": {
                    "bash-0:4.3.30-2.fc21.src": {
                        "bash-0:4.3.30-2.fc21.x86_64": {
                            "path": "Server/x86_64/os/Packages/b/bash-4.3.30-2.fc21.x86_64.rpm",
                             "sigkey": "95a43f54",
                            "type": "binary"
                        },
                        "bash-0:4.3.30-2.fc21.src": {
                            "path": "Server/source/SRPMS/b/bash-4.3.30-2.fc21.src.rpm",
                            "sigkey": "95a43f54",
                            "type": "binary"
                        }
                    }
                }
            },
            "Workstation": {
                "armhfp": {
```

```
"bash-0:4.3.30-2.fc21.src": {
                        "bash-0:4.3.30-2.fc21.armv7hl": {
                            "path": "Workstation/armhfp/os/Packages/b/bash-4.3.30-2.fc21.armv7hl.rpm
                            "sigkey": "95a43f54",
                            "type": "binary"
                        },
                        "bash-0:4.3.30-2.fc21.src": {
                            "path": "Workstation/source/SRPMS/b/bash-4.3.30-2.fc21.src.rpm",
                            "sigkey": "95a43f54",
                            "type": "binary"
                        }
                    }
                },
                "i386": {
                    "bash-0:4.3.30-2.fc21.src": {
                        "bash-0:4.3.30-2.fc21.i686": {
                            "path": "Workstation/i386/os/Packages/b/bash-4.3.30-2.fc21.i686.rpm",
                            "sigkey": "95a43f54",
                            "type": "binary"
                        },
                        "bash-0:4.3.30-2.fc21.src": {
                            "path": "Workstation/source/SRPMS/b/bash-4.3.30-2.fc21.src.rpm",
                            "sigkey": "95a43f54",
                            "type": "binary"
                        }
                    }
                },
                "x86_64": {
                    "bash-0:4.3.30-2.fc21.src": {
                        "bash-0:4.3.30-2.fc21.x86_64": {
                            "path": "Workstation/x86_64/os/Packages/b/bash-4.3.30-2.fc21.x86_64.rpm",
                            "sigkey": "95a43f54",
                            "type": "binary"
                        },
                        "bash-0:4.3.30-2.fc21.src": {
                            "path": "Workstation/source/SRPMS/b/bash-4.3.30-2.fc21.src.rpm",
                            "sigkey": "95a43f54",
                            "type": "binary"
                        }
                   }
              \qquad \}}
      }
   }
}
```
### **Treeinfo file format 1.0**

<span id="page-42-0"></span>Treeinfo files provide details about installable trees in Fedora composes and media.

## <span id="page-42-1"></span>**15.1 File Format**

Treeinfo is an INI file. It's recommended to sort sections and keys alphabetically in order to diff .treeinfo files easily.

```
[header]
version = 1.0 ; metadata version; format: $major<int>.$minor<int>
[release]
name = <str> \qquad \qquad ; release name, for example: "Fedora", "Red Hat Enterprise Linux
short = <str>
independent that is release short name, for example: "F", "RHEL", "$pacewalk"
version = <str>
; release version, for example: "21", "7.0", "2.1"
is_layered = <bool=False> ; typically False for an operating system, True otherwise
[base_product]
name = <str>                               ; base product name, for example: "Fedora", "Red \sharpat Enterprise
short = <str>
\qquad \qquad ; base product short name, for example: "F", "RHE\sharp"
version = \langlestr> \rangle ; base product *major* version, for example: "21", "7"
[tree]
arch = <str> \sim ; tree architecture, for example x86_64
build timestamp = <int|float> ; tree build time timestamp; format: unix time
platforms = <str>[, <str> ...] ; supported platforms; for example x86_64,xen
variants = \langle \text{str} \rangle , \langle \text{str} \rangle ...] ; UIDs of available variants, for example "Server, Workstation"
[checksums]
; checksums of selected files in a tree:
; * all repodata/repomd.xml
; * all images captured in [images-*] and [stage2] sections
$path = $checksum_type<str>:checksum_value<str>
[images-$platform<str>]
; images compatible with particular $platform
$file_name = $relative_path<str>
[stage2]
; optional section, available only on bootable media with Anaconda installer
instimage = <str> ; relative path to Anaconda instimage (obsolete)
mainimage = <str> \qquad \qquad ; relative path to Anaconda stage2 image
```

```
[media]
; optional section, available only on media
discnum = <int>
; disc number
totaldiscs = <int> \qquad \qquad ; number of discs in media set
[variant-$variant_uid]
id = <str> ; variant ID
uid = <str> ; variant UID ($parent_UID.$ID)
name = <str> ; variant name
type = <str> \qquad \qquad ; variant, optional
variants = \langle \text{str} \rangle, \langle \text{str} \rangle...] ; UIDs of child variants<br>addons = \langle \text{str} \rangle (\langle \text{str} \rangle) . UIDs of child addons
addons = <str>[, <str>...] ; UIDs of child addons
; variant paths
; all paths are relative to .treeinfo location
packages = <str> \longrightarrow ; directory with binary RPMs
repository = <str> ; YUM repository with binary RPMs
source_packages = <str> ; directory with source RPMs
source_repository = <str> ; YUM repository with source RPMs
debug_packages = <str> ; directory with debug RPMs
debug_repository = <str> \qquad ; YUM repository with debug RPMs
identity = <str>
strategy and the strategy path to a pem file that identifies a product
[addon-$addon_uid]
id = <str> ; addon ID
uid = <str> ; addon UID ($parent_UID.$ID)
name = <str> \qquad \qquad ; addon name
type = addon
; addon paths
; see variant paths
[general]
; WARNING.0 = This section provides compatibility with pre-productmd treeinfos.
; WARNING.1 = Read productmd documentation for details about new format.
family = \langlestr> ; equal to [release]/name
version = <str> ; equal to [release]/version
name = <str> \qquad \qquad ; equal to "$family $version"
arch = \langlestr> ; equal to [tree]/arch
platforms = <str>[,<str>...] ; equal to [tree]/platforms
packagedir = <str> ; equal to [variant-*]/packages
repository = <str> ; equal to [variant-*]/repository
timestamp = <int> ; equal to [tree]/build_timestamp
variant = <str> \longrightarrow ; variant UID of first variant (sorted alphabetically)
```
## <span id="page-43-0"></span>**15.2 Examples**

Fedora 21 Server.x86\_64 .treinfo converted to 1.0 format:

```
[checksums]
images/boot.iso = sha256:56af126a50c227d779a200b414f68ea7bcf58e21c8035500cd21ba164f85b9b4images/efiboot.img = sha256:de48c8b25f03861c00c355ccf78108159f1f2aa63d0d63f92815146c24f60164
images/macboot.img = sha256:da76ff5490b4ae7e123f19b8f4b36efd6b7c435073551978d50c5181852a87f5
images/product.img = sha256:ffce14a7a95be20b36f302cb0698be8c19fda798807d3d63a491d6f7c1b23b5b
images/pxeboot/initrd.img = sha256:aadebd07c4c0f19304f0df7535a8f4218e5141602f95adec08ad1e22ff1e2d43
images/pxeboot/upgrade.img = sha256:224d098fb3903583b491692c5e0e1d20ea840d51f4da671ced97d422402bbf1c
```

```
images/pxeboot/vmlinuz = sha256:81c28a439f1d23786057d3b57db66e00b2b1a39b64d54de1a90cf2617e53c986
repodata/repomd.xml = sha256:3af1609aa27949bf1e02e9204a7d4da7efee470063dadbc3ea0be3ef7f1f4d14
[general]
arch = x86_64family = Fedora
name = Fedora 21
packagedir = Packages
platforms = x86_64, xen
repository = .
timestamp = 1417653911
variant = Server
version = 21
[header]
version = 1.0
[images-x86_64]
boot.iso = images/boot.iso
initrd = images/pxeboot/initrd.img
kernel = images/pxeboot/vmlinuz
upgrade = images/pxeboot/upgrade.img
[images-xen]
initrd = images/pxeboot/initrd.img
kernel = images/pxeboot/vmlinuz
upgrade = images/pxeboot/upgrade.img
[release]
name = Fedora
short = Fedora
version = 21
[stage2]
mainimage = LiveOS/squashfs.img
[tree]
arch = x86_64build_timestamp = 1417653911
platforms = x8664, xen
variants = Server
[variant-Server]
id = Server
name = Server
packages = Packages
repository = .
type = variant
uid = Server
```
Original Fedora 21 Server.x86\_64 .treinfo file (before conversion):

```
[general]
name = Fedora-Server-21
family = Fedora-Server
timestamp = 1417653911.68
variant = Server
version = 21
packagedir =
```

```
arch = x8664[stage2]
mainimage = LiveOS/squashfs.img
[images-x86_64]
kernel = images/pxeboot/vmlinuz
initrd = images/pxeboot/initrd.img
upgrade = images/pxeboot/upgrade.img
boot.iso = images/boot.iso
[images-xen]
kernel = images/pxeboot/vmlinuz
initrd = images/pxeboot/initrd.img
upgrade = images/pxeboot/upgrade.img
[checksums]
images/efiboot.img = sha256:de48c8b25f03861c00c355ccf78108159f1f2aa63d0d63f92815146c24f60164
images/macboot.img = sha256:da76ff5490b4ae7e123f19b8f4b36efd6b7c435073551978d50c5181852a87f5
images/product .img = sha256:ffcel4a7a95be20b36f302cb0698be8c19fda798807d3d63a491d6f7c1b43b5bimages/boot.iso = sha256:56af126a50c227d779a200b414f68ea7bcf58e21c8035500cd21ba164f85b9b4
images/pxeboot/vmlinuz = sha256:81c28a439f1d23786057d3b57db66e00b2b1a39b64d54de1a90cf2617e53c986
images/pxeboot/initrd.img = sha256:aadebd07c4c0f19304f0df7535a8f4218e5141602f95adec08ad1e22ff1e2d43
images/pxeboot/upgrade.img = sha256:224d098fb3903583b491692c5e0e1d20ea840d51f4da671ced97d422402bbf1c
repodata/repomd.xml = sha256:3af1609aa27949bf1e02e9204a7d4da7efee470063dadbc3ea0be3ef7f1f4d14
```
**CHAPTER 16**

**Indices and tables**

- <span id="page-46-0"></span>• genindex
- modindex
- search

Python Module Index

## <span id="page-48-0"></span>p

productmd.common, [9](#page-12-0) productmd.compose, [11](#page-14-0) productmd.composeinfo, [13](#page-16-0) productmd.discinfo, [17](#page-20-0) productmd.images, [19](#page-22-0) productmd.rpms, [23](#page-26-0) productmd.treeinfo, [25](#page-28-0)

### Index

### A

add() (productmd.images.Images method), [19](#page-22-3) add() (productmd.rpms.Rpms method), [23](#page-26-3) arch (productmd.discinfo.DiscInfo attribute), [17](#page-20-2) arch (productmd.images.Image attribute), [20](#page-23-1) arches (productmd.composeinfo.Variant attribute), [15](#page-18-1)

### B

base\_product (productmd.composeinfo.ComposeInfo attribute), [13](#page-16-4) base\_product (productmd.treeinfo.TreeInfo attribute), [25](#page-28-2) BaseProduct (class in productmd.composeinfo), [14](#page-17-5) BaseProduct (class in productmd.treeinfo), [26](#page-29-4)

bootable (productmd.images.Image attribute), [20](#page-23-1)

## C

checksums (productmd.images.Image attribute), [20](#page-23-1) checksums (productmd.treeinfo.TreeInfo attribute), [25](#page-28-2) Compose (class in productmd.compose), [11](#page-14-2) Compose (class in productmd.composeinfo), [14](#page-17-5) compose (productmd.composeinfo.ComposeInfo attribute), [13](#page-16-4) COMPOSE\_TYPES (in module productmd.composeinfo), [13](#page-16-4) ComposeInfo (class in productmd.composeinfo), [13](#page-16-4)

## D

description (productmd.discinfo.DiscInfo attribute), [17](#page-20-2) disc\_count (productmd.images.Image attribute), [20](#page-23-1) disc number (productmd.images.Image attribute), [20](#page-23-1) disc\_numbers (productmd.discinfo.DiscInfo attribute), [17](#page-20-2) DiscInfo (class in productmd.discinfo), [17](#page-20-2) dump() (productmd.common.MetadataBase method), [9](#page-12-3) dump() (productmd.composeinfo.ComposeInfo method), [13](#page-16-4) dump() (productmd.discinfo.DiscInfo method), [17](#page-20-2) dump() (productmd.images.Image method), [20](#page-23-1) dump() (productmd.images.Images method), [19](#page-22-3) dump() (productmd.rpms.Rpms method), [23](#page-26-3) dump() (productmd.treeinfo.TreeInfo method), [25](#page-28-2)

dumps() (productmd.composeinfo.ComposeInfo method), [13](#page-16-4) dumps() (productmd.discinfo.DiscInfo method), [17](#page-20-2) dumps() (productmd.images.Image method), [20](#page-23-1) dumps() (productmd.images.Images method), [19](#page-22-3) dumps() (productmd.rpms.Rpms method), [23](#page-26-3)

dumps() (productmd.common.MetadataBase method), [9](#page-12-3)

dumps() (productmd.treeinfo.TreeInfo method), [25](#page-28-2)

### F

format (productmd.images.Image attribute), [20](#page-23-1)

### G

get\_variants() (productmd.composeinfo.VariantBase method), [16](#page-19-1)

### H

Header (class in productmd.common), [9](#page-12-3) header (productmd.composeinfo.ComposeInfo attribute), [13](#page-16-4)

header (productmd.treeinfo.TreeInfo attribute), [25](#page-28-2)

### I

id (productmd.composeinfo.Variant attribute), [14](#page-17-5) id (productmd.treeinfo.Variant attribute), [26](#page-29-4) Image (class in productmd.images), [20](#page-23-1) Images (class in productmd.images), [19](#page-22-3) Images (class in productmd.treeinfo), [27](#page-30-2) images (productmd.compose.Compose attribute), [11](#page-14-2) images (productmd.treeinfo.TreeInfo attribute), [25](#page-28-2) implant\_md5 (productmd.images.Image attribute), [20](#page-23-1) info (productmd.compose.Compose attribute), [11](#page-14-2) is layered (productmd.composeinfo.Release attribute), [14](#page-17-5)

is layered (productmd.treeinfo.Release attribute), [26](#page-29-4)

### L

label major version (productmd.composeinfo.Compose attribute), [14](#page-17-5)

- LABEL\_NAMES (in module productmd.composeinfo), Release (class in productmd.treeinfo), [26](#page-29-4) [13](#page-16-4)
- load() (productmd.common.MetadataBase method), [9](#page-12-3)
- load() (productmd.composeinfo.ComposeInfo method), [14](#page-17-5)
- load() (productmd.discinfo.DiscInfo method), [17](#page-20-2)
- load() (productmd.images.Image method), [20](#page-23-1)
- load() (productmd.images.Images method), [19](#page-22-3)
- load() (productmd.rpms.Rpms method), [23](#page-26-3)
- load() (productmd.treeinfo.TreeInfo method), [25](#page-28-2)
- loads() (productmd.common.MetadataBase method), [9](#page-12-3)
- loads() (productmd.composeinfo.ComposeInfo method), [14](#page-17-5)
- loads() (productmd.discinfo.DiscInfo method), [17](#page-20-2)
- loads() (productmd.images.Image method), [20](#page-23-1)
- loads() (productmd.images.Images method), [19](#page-22-3)
- loads() (productmd.rpms.Rpms method), [23](#page-26-3)
- loads() (productmd.treeinfo.TreeInfo method), [26](#page-29-4)

### M

major\_version (productmd.treeinfo.Release attribute), [26](#page-29-4) media (productmd.treeinfo.TreeInfo attribute), [25](#page-28-2) MetadataBase (class in productmd.common), [9](#page-12-3) minor\_version (productmd.treeinfo.Release attribute), [26](#page-29-4) mtime (productmd.images.Image attribute), [20](#page-23-1)

### N

name (productmd.composeinfo.BaseProduct attribute), [14](#page-17-5)

name (productmd.composeinfo.Release attribute), [14](#page-17-5) name (productmd.composeinfo.Variant attribute), [15](#page-18-1) name (productmd.treeinfo.BaseProduct attribute), [26](#page-29-4) name (productmd.treeinfo.Release attribute), [26](#page-29-4) name (productmd.treeinfo.Variant attribute), [26](#page-29-4) now() (productmd.discinfo.DiscInfo method), [17](#page-20-2)

## P

parent (productmd.composeinfo.Variant attribute), [15](#page-18-1) parent (productmd.treeinfo.Variant attribute), [27](#page-30-2) path (productmd.images.Image attribute), [20](#page-23-1) paths (productmd.composeinfo.Variant attribute), [15](#page-18-1) paths (productmd.treeinfo.Variant attribute), [27](#page-30-2) platforms (productmd.treeinfo.Images attribute), [27](#page-30-2) productmd.common (module), [9](#page-12-3) productmd.compose (module), [11](#page-14-2) productmd.composeinfo (module), [13](#page-16-4) productmd.discinfo (module), [17](#page-20-2) productmd.images (module), [19](#page-22-3) productmd.rpms (module), [23](#page-26-3) productmd.treeinfo (module), [25](#page-28-2)

## R

Release (class in productmd.composeinfo), [14](#page-17-5)

release (productmd.composeinfo.ComposeInfo attribute), [13](#page-16-4)

release (productmd.composeinfo.Variant attribute), [15](#page-18-1) release (productmd.treeinfo.TreeInfo attribute), [25](#page-28-2) Rpms (class in productmd.rpms), [23](#page-26-3) rpms (productmd.compose.Compose attribute), [11](#page-14-2)

## S

short (productmd.composeinfo.BaseProduct attribute), [14](#page-17-5) short (productmd.composeinfo.Release attribute), [14](#page-17-5) short (productmd.treeinfo.BaseProduct attribute), [26](#page-29-4) short (productmd.treeinfo.Release attribute), [26](#page-29-4) size (productmd.images.Image attribute), [20](#page-23-1) stage2 (productmd.treeinfo.TreeInfo attribute), [25](#page-28-2) SUPPORTED\_IMAGE\_FORMATS (in module productmd.images), [19](#page-22-3) SUPPORTED\_IMAGE\_TYPES (in module productmd.images), [19](#page-22-3)

## T

timestamp (productmd.discinfo.DiscInfo attribute), [17](#page-20-2) tree (productmd.treeinfo.TreeInfo attribute), [25](#page-28-2) TreeInfo (class in productmd.treeinfo), [25](#page-28-2) type (productmd.composeinfo.Variant attribute), [15](#page-18-1) type (productmd.images.Image attribute), [20](#page-23-1) type (productmd.treeinfo.Variant attribute), [26](#page-29-4)

## U

uid (productmd.composeinfo.Variant attribute), [14](#page-17-5) uid (productmd.treeinfo.Variant attribute), [26](#page-29-4)

## V

validate() (productmd.common.MetadataBase method), [9](#page-12-3) validate() (productmd.composeinfo.ComposeInfo method), [14](#page-17-5) validate() (productmd.discinfo.DiscInfo method), [17](#page-20-2) validate() (productmd.images.Image method), [21](#page-24-0) validate() (productmd.images.Images method), [19](#page-22-3) validate() (productmd.rpms.Rpms method), [23](#page-26-3) validate() (productmd.treeinfo.TreeInfo method), [26](#page-29-4) Variant (class in productmd.composeinfo), [14](#page-17-5) Variant (class in productmd.treeinfo), [26](#page-29-4) VARIANT\_TYPES (in module productmd.composeinfo), [13](#page-16-4) VariantBase (class in productmd.composeinfo), [16](#page-19-1) VariantPaths (class in productmd.composeinfo), [15](#page-18-1) VariantPaths (class in productmd.treeinfo), [27](#page-30-2) Variants (class in productmd.composeinfo), [14](#page-17-5) Variants (class in productmd.treeinfo), [26](#page-29-4) variants (productmd.composeinfo.ComposeInfo attribute), [13](#page-16-4) variants (productmd.composeinfo.Variant attribute), [15](#page-18-1)

variants (productmd.treeinfo.TreeInfo attribute), [25](#page-28-2) variants (productmd.treeinfo.Variant attribute), [27](#page-30-2) version (productmd.composeinfo.BaseProduct attribute), [14](#page-17-5)

version (productmd.composeinfo.Release attribute), [14](#page-17-5) version (productmd.treeinfo.BaseProduct attribute), [26](#page-29-4) version (productmd.treeinfo.Release attribute), [26](#page-29-4) volume\_id (productmd.images.Image attribute), [20](#page-23-1)